## Package: cvequality (via r-universe)

June 13, 2024

Type Package

Title Tests for the Equality of Coefficients of Variation from Multiple Groups

Version 0.2.0

Maintainer Ben Marwick <benmarwick@gmail.com>

Description Contains functions for testing for significant differences between multiple coefficients of variation. Includes Feltz and Miller's (1996) [<DOI:10.1002/\(SICI\)1097-0258\(19960330\)15:6%3C647::AID-SIM184%3E3.0.CO;2-P>](https://doi.org/10.1002/(SICI)1097-0258(19960330)15:6%3C647::AID-SIM184%3E3.0.CO;2-P) asymptotic test and Krishnamoorthy and Lee's (2014) [<DOI:10.1007/s00180-013-0445-2>](https://doi.org/10.1007/s00180-013-0445-2) modified signed-likelihood ratio test. See the vignette for more, including full details of citations.

License MIT + file LICENSE

Encoding UTF-8

LazyData true

RoxygenNote 6.1.1

Suggests knitr, ggplot2, rmarkdown, testthat, dplyr, tidyr, ggbeeswarm, covr

VignetteBuilder knitr

URL <https://github.com/benmarwick/cvequality>

BugReports <https://github.com/benmarwick/cvequality/issues>

Date 2019-01-05

Repository https://benmarwick.r-universe.dev

RemoteUrl https://github.com/benmarwick/cvequality

RemoteRef HEAD

RemoteSha 28559197591b689206de14bd40f5e73c7305358a

### <span id="page-1-0"></span>**Contents**

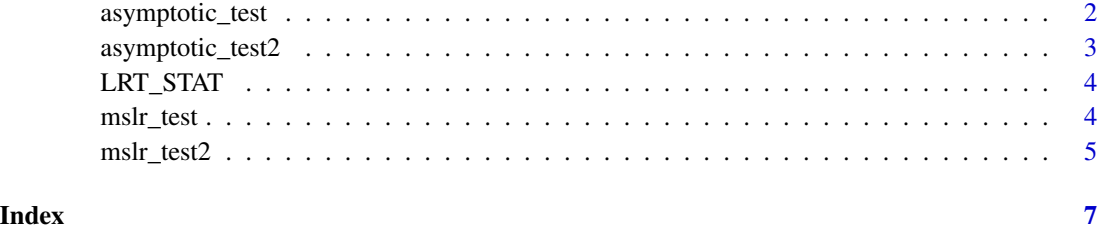

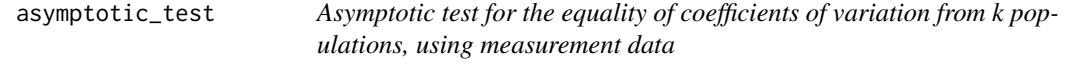

#### Description

Test for k samples (k sample populations with unequal sized) from Feltz CJ, Miller GE (1996) An asymptotic test for the equality of coefficients of variation from k population. Stat Med 15:647–658

#### Usage

asymptotic\_test(x, y, seed)

#### Arguments

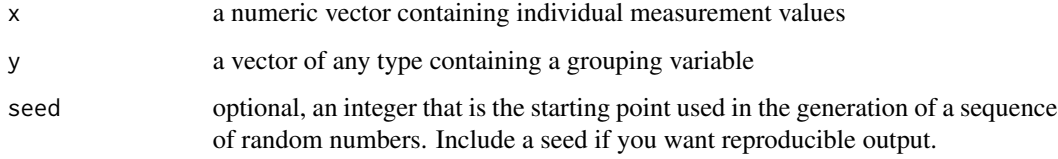

#### Value

a list with the test statistic and p-value

#### Examples

```
y <- unlist(lapply(letters[1:5], function(i) rep(i, 20)))
x < - rnorm(100)
```
asymptotic\_test(x, y)

<span id="page-2-0"></span>asymptotic\_test2 *Asymptotic test for the equality of coefficients of variation from k populations, using summary statistics when raw measurement data are not available.*

#### Description

Test for k samples (k sample populations with unequal sized) from Feltz CJ, Miller GE (1996) An asymptotic test for the equality of coefficients of variation from k population. Stat Med 15:647–658

#### Usage

asymptotic\_test2(k, n, s, x, seed)

#### Arguments

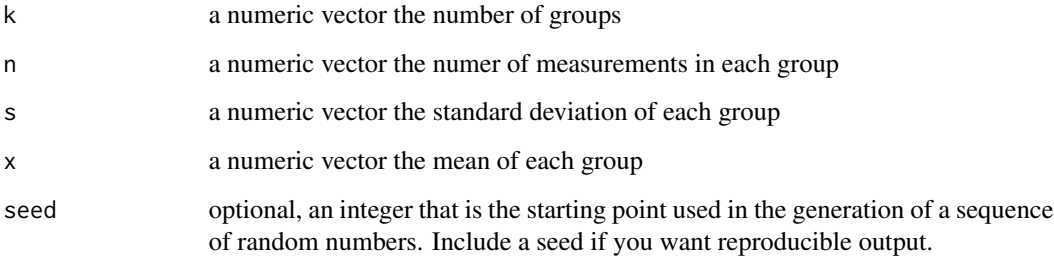

#### Value

a list with the test statistic and p-value

#### Examples

```
# Summary stats from Feltz and Miller 1996
miller <- data.frame(test = c('ELISA', 'WEHI', '`Viral inhibition`'),
                   Mean = c(6.8, 8.5, 6.0),
                   CV = C(0.090, 0.462, 0.340),N = c(5, 5, 5)# compute SD from mean and cv
miller$SD <- with(miller, CV * Mean)
asymptotic_test2(k = nrow(miller), n = miller$N, s = miller$SD, x = miller$Mean)
```
<span id="page-3-0"></span>

#### Description

LRT\_STAT, required by mlrt\_test

#### Usage

LRT\_STAT(n, x, s, seed)

#### Arguments

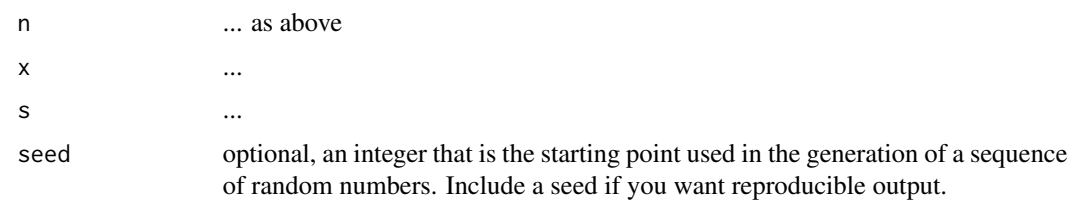

#### Value

xx

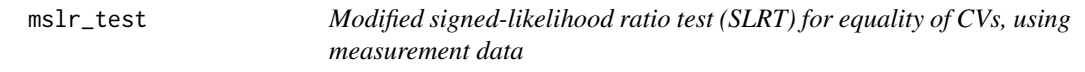

#### Description

Modified signed-likelihood ratio test (SLRT) for equality of CVs, using measurement data

#### Usage

mslr\_test(nr = 1000, x, y, seed)

#### Arguments

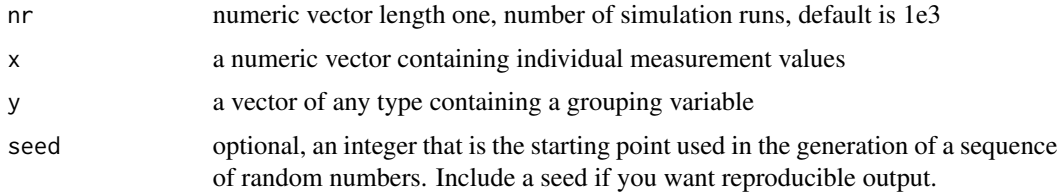

#### <span id="page-4-0"></span>mslr\_test2 5

#### Value

a list with the test statistic and p-value

#### References

<http://link.springer.com/article/10.1007/s00180-013-0445-2> Krishnamoorthy, K. & Lee, M. Comput Stat (2014) 29: 215. doi:10.1007/s00180-013-0445-2

#### Examples

```
x < - rnorm(100)
y <- unlist(lapply(letters[1:5], function(i) rep(i, 20)))
mslr\_test(nr = 1e3, x, y)
```
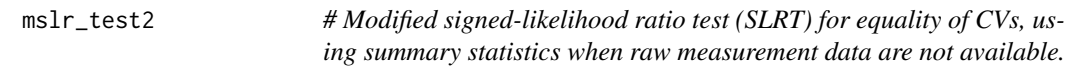

#### Description

# Modified signed-likelihood ratio test (SLRT) for equality of CVs, using summary statistics when raw measurement data are not available.

#### Usage

mslr\_test2(nr, n, x, s, seed)

#### Arguments

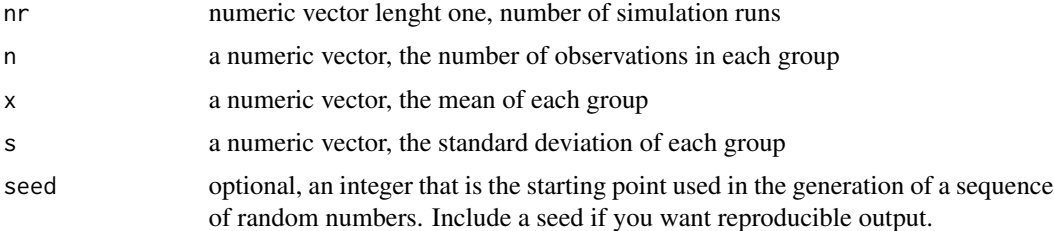

#### Value

a list with the test statistic and p-value

#### References

<http://link.springer.com/article/10.1007/s00180-013-0445-2>

#### Examples

```
# Summary stats from Feltz and Miller 1996
miller <- data.frame(test = c('ELISA', 'WEHI', '`Viral inhibition`'),
                   Mean = c(6.8, 8.5, 6.0),
                   CV = C(0.090, 0.462, 0.340),N = c(5, 5, 5)# compute SD from mean and cv
miller$SD <- with(miller, CV * Mean)
mslr_test2(nr = 1e3, n = miller$N, s = miller$SD, x = miller$Mean)
```
# <span id="page-6-0"></span>Index

asymptotic\_test, [2](#page-1-0) asymptotic\_test2, [3](#page-2-0)

LRT\_STAT, [4](#page-3-0)

mslr\_test, [4](#page-3-0) mslr\_test2,<mark>[5](#page-4-0)</mark>